## Package 'specieschrom'

October 17, 2022

Title The Species Chromatogram

Version 1.0.0

Maintainer Loick Kleparski <loick.kleparski@hotmail.fr>

Description A simple method to display and characterise the multidimensional ecological niche of a species. The method also estimates the optimums and amplitudes along each niche dimension. Give also an estimation of the degree of niche overlapping be-tween species. See Kleparski and Beaugrand (2022) [<doi:10.1002/ece3.8830>](https://doi.org/10.1002/ece3.8830) for further details.

License GPL-3

Encoding UTF-8

RoxygenNote 7.2.1

Imports colorRamps, ggplot2, reshape2, utils

Suggests rmarkdown, knitr, abind

VignetteBuilder knitr

**Depends**  $R$  ( $>= 2.10$ )

LazyData true

URL <https://github.com/loick-klpr/specieschrom>

BugReports <https://github.com/loick-klpr/specieschrom/issues>

NeedsCompilation no

Author Loick Kleparski [aut, cre] (<<https://orcid.org/0000-0002-7536-2941>>), Gregory Beaugrand [aut] (<<https://orcid.org/0000-0002-0712-5223>>), Universite Littoral Cote d'Opale (ULCO) [cph]

Repository CRAN

Date/Publication 2022-10-17 09:20:02 UTC

### R topics documented:

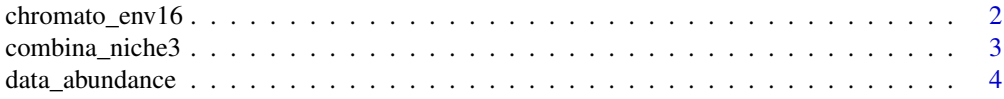

#### <span id="page-1-0"></span>2 chromato\_env16

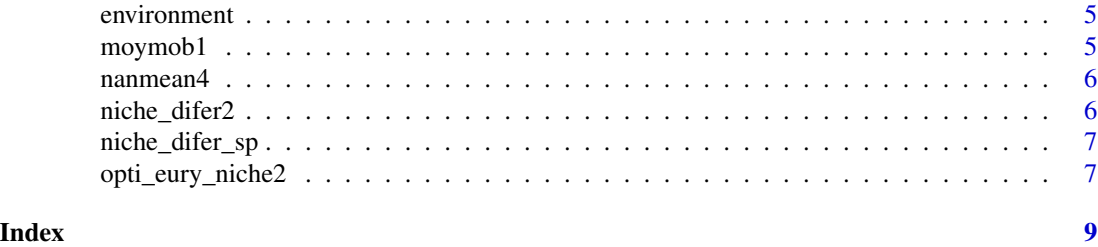

chromato\_env16 *Display the multidimensional ecological niche of a species with a species chromatogram.*

#### Description

Display the multidimensional ecological niche of a species as an array of coloured cells (alpha categories by p environmental variables).

#### Usage

chromato\_env16(z, y, alpha, m, k, order\_smth)

#### Arguments

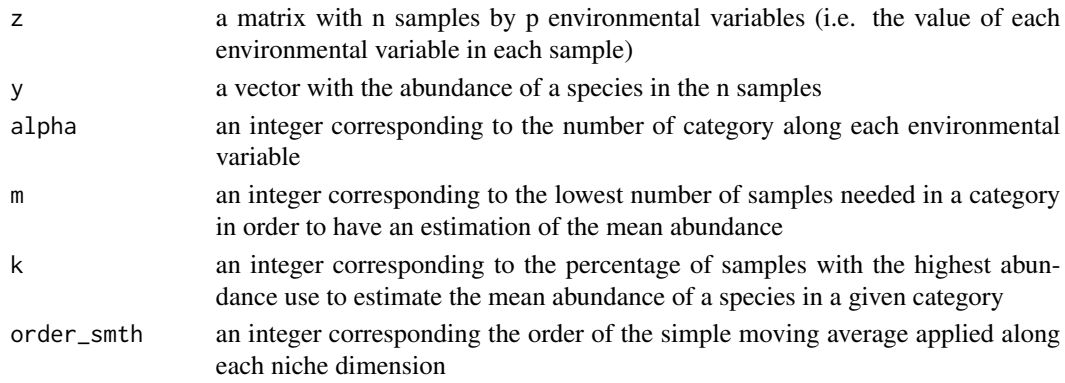

#### Value

chr2 a matrix corresponding to the species chromatogram (alpha categories by p environmental variables)

#### Examples

```
# Load the example datasets
data("data_abundance")
data("environment")
# Characterise and display the ecological niche of a pseudo-species
# `alpha`=50 categories, `m`=1 sample, `k`=5 and `order_smth`=2
sp_chrom_PS1<-chromato_env16(environment,data_abundance[,1],50,1,5,2)
```
<span id="page-2-0"></span>combina\_niche3 *Estimate the degree of niche overlapping among species from their chromatograms.*

#### **Description**

Function that returns the lowest degree of niche overlapping (index D) among all the species when 1 to p environmental variables are considered. Also return the degree of niche overlapping (index D) among each couple of species when all the environmental variables are considered simultaneously and the lowest degree of niche overlapping (index D) when each environmental variable is considered alone.

#### Usage

```
combina_niche3(sp_chr, Thres_T)
```
#### Arguments

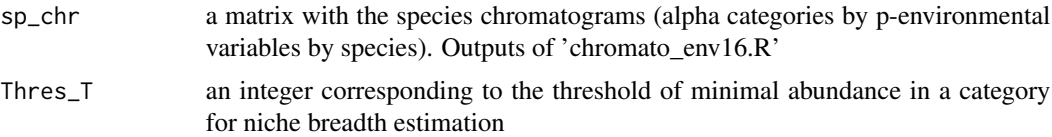

#### Value

Return a list composed of three matrices:

combi\_dim, which contains the mean degree of niche overlapping. In combi\_dim, the first column displays the number of dimensions considered simultaneously and the last column displays the index D associated with the combination of dimensions. Columns between the first and the last display the combinations of dimensions considered.

sp\_by\_sp, a matrix with the degree of niche overlapping (index D) species by species when all the dimensions are considered.

dim\_alone, a vector with the mean degree of niche overlapping (index D) when each dimension is considered alone.

D=0 when species niches are fully different and D=100 when species niches are identical; the higher the number of dimensions, the lower the value of index D.

#### Examples

```
# Load the example datasets
data("data_abundance")
data("environment")
# Characterise and display the ecological niche of 2 pseudo-species
# `alpha`=50 categories, `m`=1 sample, `k`=5 and `order_smth`=2
sp_chrom_PS3<-chromato_env16(environment,data_abundance[,3],50,1,5,2)
sp_chrom_PS8<-chromato_env16(environment,data_abundance[,8],50,1,5,2)
```

```
# Combine the species chromatograms along a third dimension with `abind`
library(abind)
test_PS<-abind::abind(sp_chrom_PS3,sp_chrom_PS8,along=3)
# Apply the function `combina_niche3.R` on the matrix `test_PS` with `Thres_T`=0
Index_D_PS<-combina_niche3(test_PS,0)
```
data\_abundance *Abundance of 14 pseudo-species. A dataset containing the abundance values of 14 pseudo-species in 100 samples. The environmental conditions associated with each samples are described in the environment dataset. Pseudo-species v1 and v2, v3 and v4, v5 and v6, v7 and v8, v9 and v10, v11 and v12, v13 and v14 have the same niche.*

#### **Description**

Abundance of 14 pseudo-species. A dataset containing the abundance values of 14 pseudo-species in 100 samples. The environmental conditions associated with each samples are described in the environment dataset. Pseudo-species v1 and v2, v3 and v4, v5 and v6, v7 and v8, v9 and v10, v11 and v12, v13 and v14 have the same niche.

#### Usage

data(data\_abundance)

#### Format

A data frame with 100 rows and 14 variables:

- PS1 Abundance of pseudo-species 1
- PS2 Abundance of pseudo-species 2
- PS3 Abundance of pseudo-species 3
- PS4 Abundance of pseudo-species 4
- PS5 Abundance of pseudo-species 5
- PS6 Abundance of pseudo-species 6
- PS7 Abundance of pseudo-species 7
- PS8 Abundance of pseudo-species 8
- PS9 Abundance of pseudo-species 9
- PS10 Abundance of pseudo-species 10
- PS11 Abundance of pseudo-species 11
- PS12 Abundance of pseudo-species 12
- PS13 Abundance of pseudo-species 13
- PS14 Abundance of pseudo-species 14 ...

#### Author(s)

Loïck Kléparski <loick.kleparski@hotmail.fr>

<span id="page-3-0"></span>

<span id="page-4-0"></span>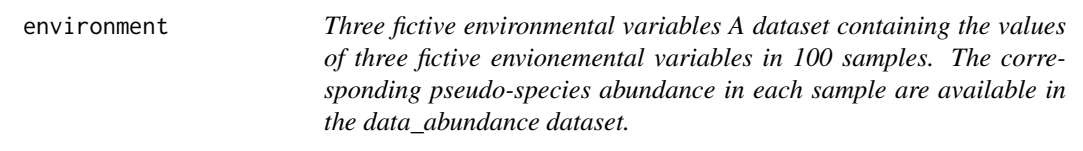

#### Description

Three fictive environmental variables A dataset containing the values of three fictive envionemental variables in 100 samples. The corresponding pseudo-species abundance in each sample are available in the data\_abundance dataset.

#### Usage

data(environment)

#### Format

A data frame with 100 rows and 3 variables:

x1 an environmental gradient from 0 to 25

x2 an environmental gradient from 0 to 40

x3 an environmental gradient from 1 to 0 ...

#### Author(s)

Loïck Kléparski <loick.kleparski@hotmail.fr>

moymob1 *m order simple moving average.*

#### Description

Apply a m order simple moving average on each column of a matrix.

#### Usage

```
moymob1(x, m)
```
#### Arguments

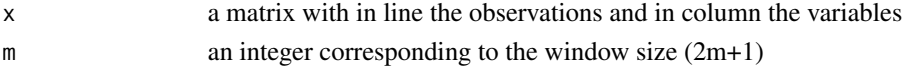

#### Value

smoothed matrix

<span id="page-5-0"></span>

#### Description

Estimates the mean of the n% highest values in vector x.

#### Usage

nanmean4(x, n)

#### Arguments

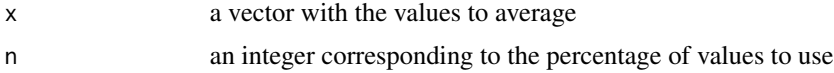

#### Value

mean of the n% highest values in vector x

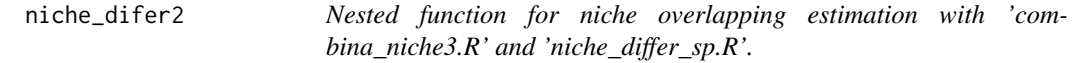

#### Description

Estimate the niche overlapping (index D) between two species. Assume that the niche is rectangular. Columns (i.e. environmental variables) in 'spe\_chr1' and 'sp\_chr2' have to be the same.

#### Usage

niche\_difer2(sp\_chr1, sp\_chr2, Thres\_T)

#### Arguments

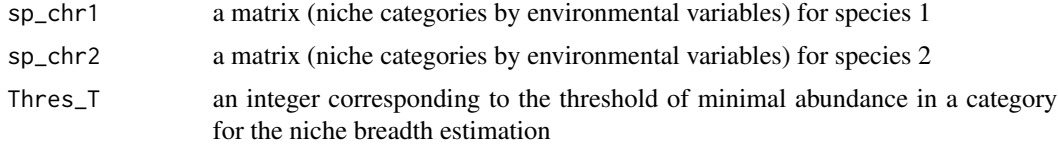

#### Value

index D

<span id="page-6-0"></span>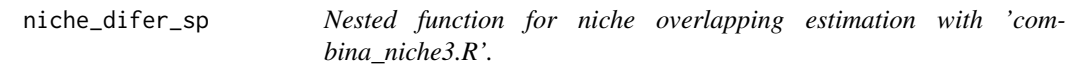

#### Description

Select the couple of species for niche overlapping (index D) estimation.

#### Usage

```
niche_difer_sp(sp_chr, Thres_T)
```
#### Arguments

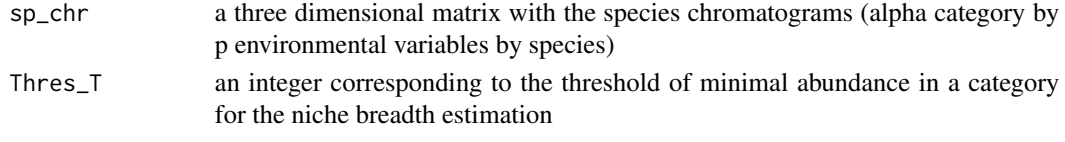

#### Value

index D

opti\_eury\_niche2 *Optimums and amplitudes estimations along each niche dimension.*

#### Description

Function that estimates niche optimums and amplitudes along each environmental variable and for each species.

#### Usage

opti\_eury\_niche2(sp\_chr, Thres\_T, z, y, k)

#### Arguments

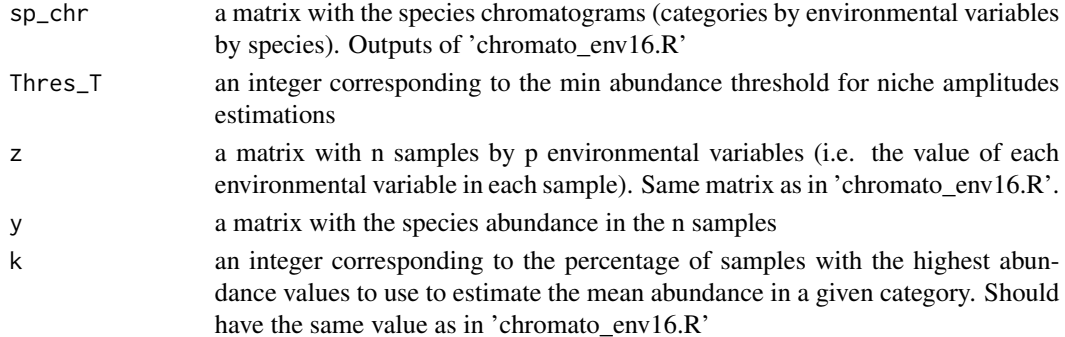

#### Value

Three matrices are returned:

amplitudes, a matrix with the degree of euryoecie (niche breadth) of each species (in column) along each environmental dimension (in line)

mean\_amplitudes, a matrix with the mean degree of euryoecie of each species

optimums, a matrix with the niche optimum values of each species (in column) along each environmental dimension (in line)

#### Examples

```
# Load the example datasets
data("data_abundance")
data("environment")
# Characterise and display the ecological niche of 2 pseudo-species
# `alpha`=50 categories, `m`=1 sample, `k`=5 and `order_smth`=2
sp_chrom_PS3<-chromato_env16(environment,data_abundance[,3],50,1,5,2)
sp_chrom_PS8<-chromato_env16(environment,data_abundance[,8],50,1,5,2)
# Combine the species chromatograms along a third dimension with `abind`
library(abind)
test_PS<-abind::abind(sp_chrom_PS3,sp_chrom_PS8,along=3)
# `opti_eury_niche2.R` can then be applied, with `Thres_T`=0 and `k`=5
opti_ampli_niche<-opti_eury_niche2(test_PS,0,environment,data_abundance[,c(3,8)],5)
```
# <span id="page-8-0"></span>Index

∗ data data\_abundance, [4](#page-3-0) environment, [5](#page-4-0)

chromato\_env16, [2](#page-1-0) combina\_niche3, [3](#page-2-0)

data\_abundance, [4](#page-3-0)

environment, [5](#page-4-0)

moymob1, [5](#page-4-0)

nanmean4, [6](#page-5-0) niche\_difer2, [6](#page-5-0) niche\_difer\_sp, [7](#page-6-0)

opti\_eury\_niche2, [7](#page-6-0)